$,$  tushu007.com  $<<$ 

 $<<$   $>>$ 

- 13 ISBN 9787801724670
- 10 ISBN 7801724674

出版时间:2005-9

PDF

## http://www.tushu007.com

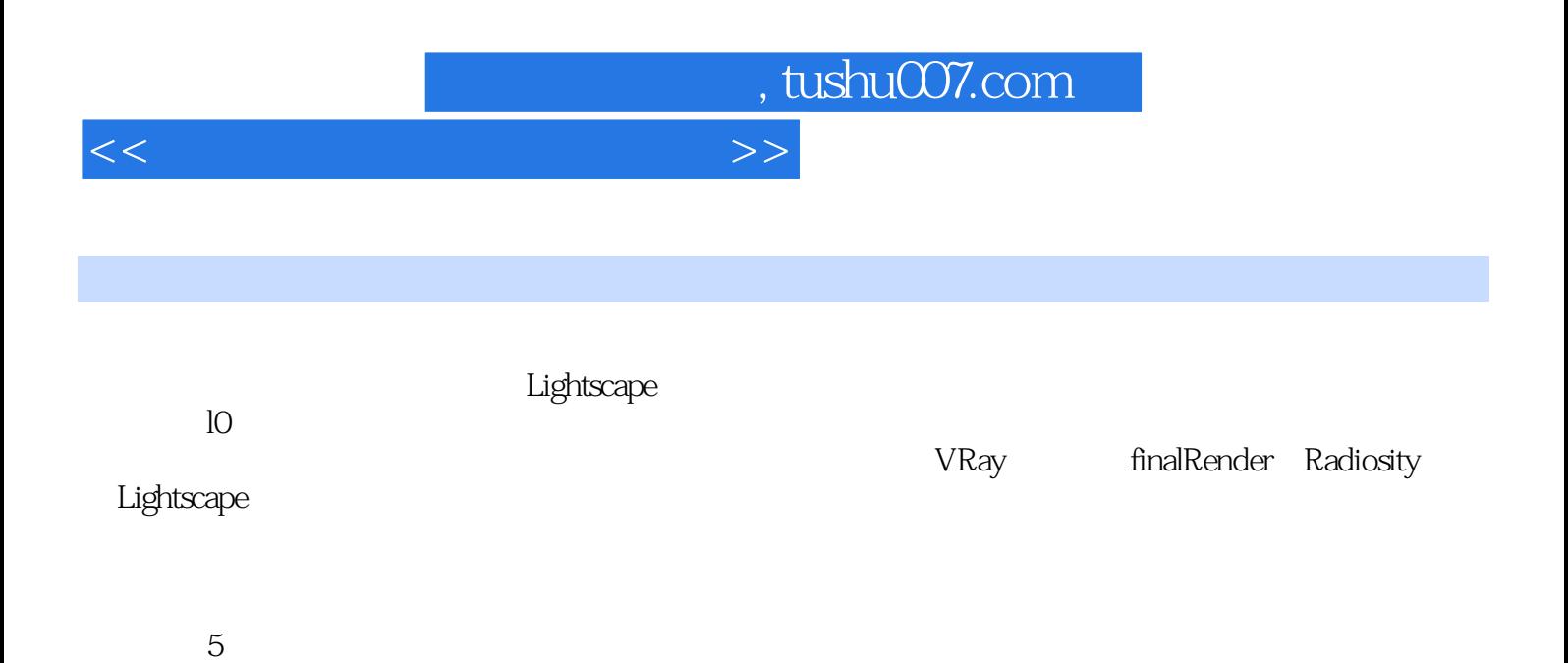

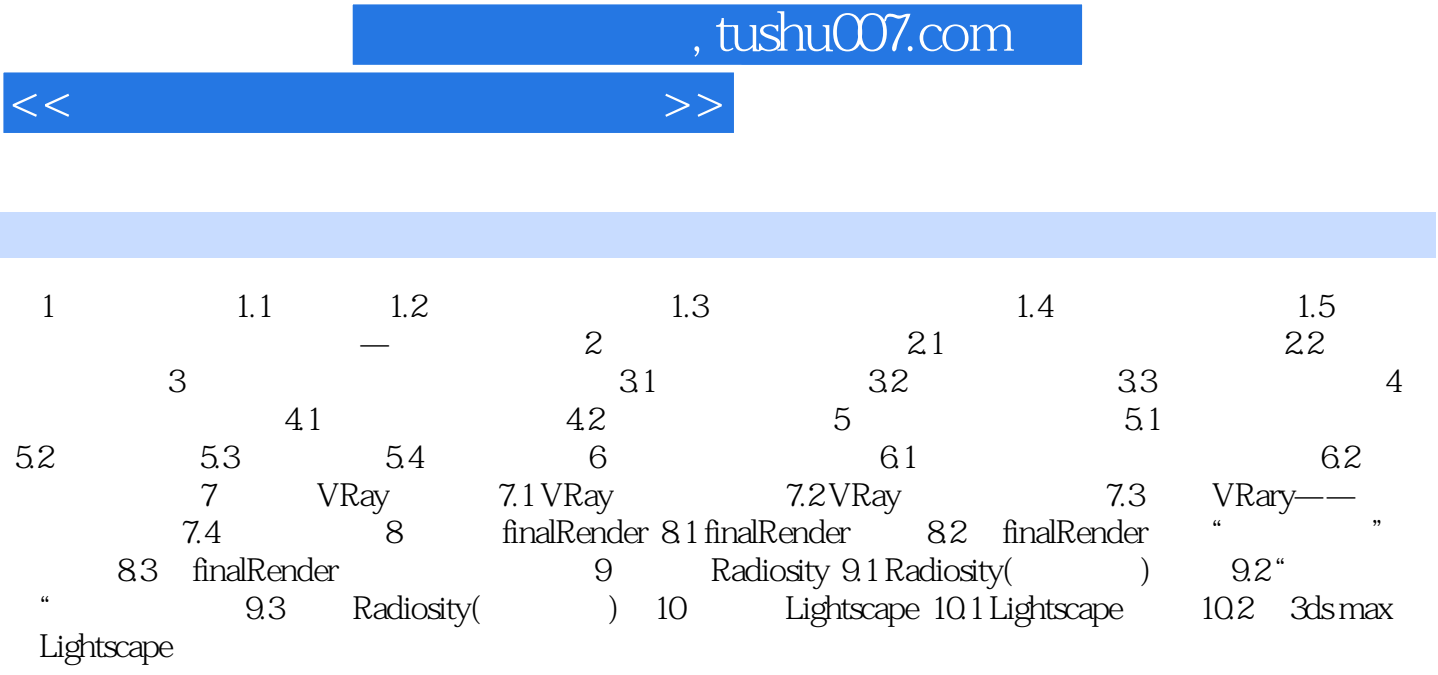

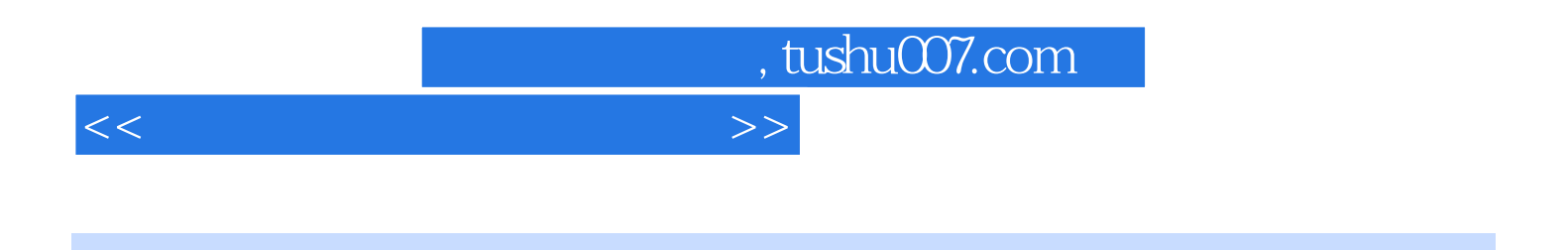

Lightscape

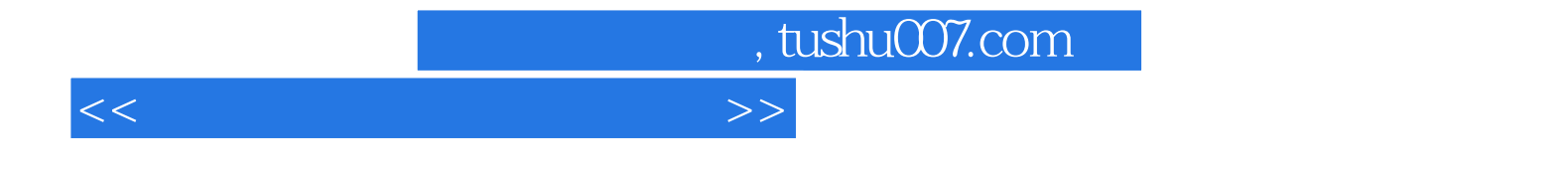

本站所提供下载的PDF图书仅提供预览和简介,请支持正版图书。

更多资源请访问:http://www.tushu007.com